## YH35XX Programmer + Simulator Instruction

1.Dismantle the original 35XX EEPROM from the odometer and solder it to the adaptor board. Then clamp the adaptor board with the solder-free clamp. Make sure the direction of the adaptor board and solder-free clamp is correct.

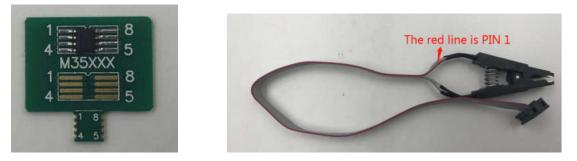

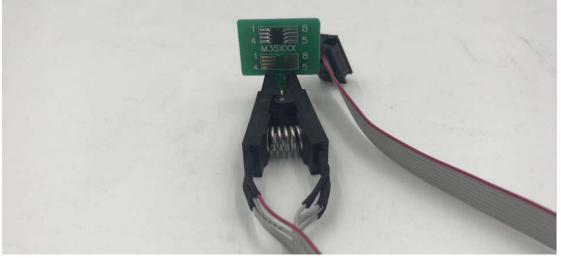

2.Plug the YH35XX programmer into the USB port of the PC, Click "computer" and it will recognize a usb flash drive named 35XX programmer.

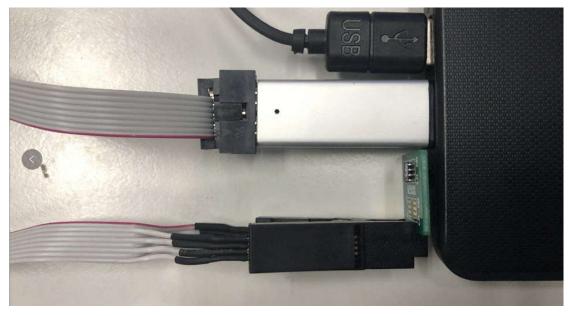

| <u>6</u>        | 35XX编程器 (H:)         |
|-----------------|----------------------|
| BD-ROM 驱动器 (G:) |                      |
|                 | 860 KB 可用, 共 0.97 MB |

3.Click U disk 35XX programmer, Double-click "BMW\_ODO\_Standard\_edition. exe" to open the software.

| 名称                               | 修改日期             | 类型              | 大小     |
|----------------------------------|------------------|-----------------|--------|
| BMW_ODO.exe.config               | 2019-03-29 9:22  | XML Configurati | 1 KB   |
| BMW_ODO_Professional_edition.exe | 2019-05-22 10:33 | 应用程序            | 105 KB |
| BMW_ODO_Standard_edition.exe     | 2019-05-15 9:07  | 应用程序            | 103 KB |
| 使用说明(Instructions).txt           | 2019-05-22 10:41 | TXT 文件          | 3 KB   |

4. Wait for the prompt: Programmer connection successful, Then run it.

| 研华35系列芯片专用编制                | 昆器(Yan Hua Chip Program)     | ner For 35xx Series)-V1 | .0 | _ <b>X</b> |
|-----------------------------|------------------------------|-------------------------|----|------------|
| 选择芯片型号(Select Chi           | p Model) 🔻                   |                         |    |            |
| 读取DATA+ID<br>(Read Data+ID) | 写入DATA+ID<br>(Write Data+ID) |                         |    |            |
| 打开数据文件<br>(Load Data File)  | 保存数据文件<br>(Save Data File)   |                         |    |            |
| 校正里程 (Mileag                | e modification)              |                         |    |            |
| 提示: 编程器连接正常                 | ! (Programmer connecti       | on successful !)        |    |            |

5.Select the EEPROM model and click "Read DATA+ID", check whether the read mileage is the same as the actual mileage.

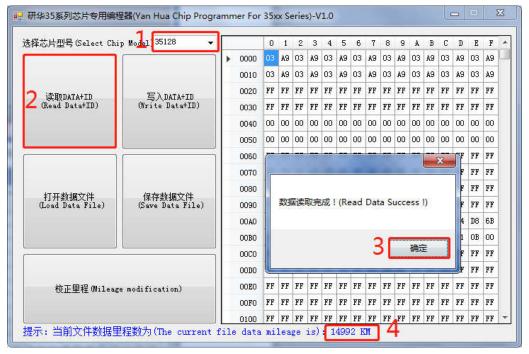

6.Click "Save Data File", Save the original data of original EEPROM to the folder.

|                   | 研华35系列芯片专用编辑                | 程器(Yan Hua Chip Progr        | rammer For | 35x | x Se | ries   | s)-V | 1.0 |    |      |    |       |    |    |    |      | -   |     |    | ×   | Ð              |   |
|-------------------|-----------------------------|------------------------------|------------|-----|------|--------|------|-----|----|------|----|-------|----|----|----|------|-----|-----|----|-----|----------------|---|
|                   | 选择芯片型号(Select Chi           | ip Model)35128 👻             |            | 0   | 1    | 2      | 3    | 4   | 5  | 6    | 7  | 8     | 9  | A  | В  | С    | D   | E   | F  | *   |                |   |
|                   |                             |                              | ▶ 0000     | 03  | A9   | 03     | A9   | 03  | A9 | 03   | A9 | 03    | A9 | 03 | A9 | 03   | A9  | 03  | A9 |     |                |   |
|                   |                             |                              | 0010       | 03  | A9   | 03     | A9   | 03  | A9 | 03   | A9 | 03    | A9 | 03 | A9 | 03   | A9  | 03  | A9 |     |                |   |
|                   |                             |                              | 0020       | FF  | FF   | FF     | FF   | FF  | FF | FF   | FF | FF    | FF | FF | FF | FF   | FF  | FF  | FF | Ē.  |                |   |
|                   | 读取DATA+ID<br>(Read Data+ID) | 写入DATA+ID<br>(Write Data+ID) | 0030       | FF  | FF   | FF     | FF   | FF  | FF | FF   | FF | FF    | FF | FF | FF | FF   | FF  | FF  | FF |     |                |   |
|                   |                             |                              | 0040       | 00  | 00   | 00     | 00   | 00  | 00 | 00   | 00 | 00    | 00 | 00 | 00 | 00   | 00  | 00  | 00 |     |                |   |
|                   |                             |                              | 0050       | 00  | 00   | 00     | 00   | 00  | 00 | 00   | 00 | 00    | 00 | 00 | 00 | 00   | 00  | 00  | 00 |     |                |   |
|                   |                             |                              | 0060       | FF  | FF   | FF     | FF   | FF  | FF | FF   | FF | FF    | FF | FF | FF | FF   | FF  | FF  | FF |     |                |   |
|                   |                             |                              | 0070       | FF  | FF   | FF     | FF   | FF  | FF | FF   | FF | FF    | FF | FF | FF | FF   | FF  | FF  | FF |     |                |   |
|                   |                             | -                            | 0080       | F8  | 75   | FF     | FF   | FF  | FF | FF   | FF | FF    | FF | FF | FF | FF   | FF  | FF  | FF | -   |                |   |
|                   | 打开数据文件<br>(Load Data File)  | 1 保存数据文件<br>(Save Data File) | 0090       | FF  | FF   | FF     | FF   | FF  | FF | FF   | FF | FF    | FF | FF | FF | FF   | FF  | FF  | FF |     |                |   |
|                   |                             |                              | 00A00      | 17  | 20   | 18     | 20   | 26  | 23 | 43   | 41 | FF    | FF | FF | FF | 00   | 34  | DS  | 6B | ē.  |                |   |
|                   |                             |                              | 0080       | 00  | 34   | DS     | 6B   | FF  | FF | FF   | FF | FF    | FF | FF | FF | 01   | 01  | OB  | 00 | 11  |                |   |
| <b>日</b> 另存为      |                             |                              |            | -   | - 10 |        | -    | -   | -  |      | -  |       |    |    | -  |      |     |     | -  |     |                | x |
|                   |                             |                              | 1.000      | -   | -    | -      | -    | -   | -  | -    | -  | -     | -  |    | -  | -    |     | -   | -  |     |                |   |
| $\mathbf{\Theta}$ | • 🍌 • 35128                 |                              | _          |     |      |        |      |     |    |      |    | •     | 49 |    | 搜  | 要 3. | 512 | 8   |    |     |                | Q |
| 组织▼               | 新建文件夹                       |                              |            |     |      |        |      |     |    |      |    |       |    |    |    |      |     |     | l  | EE. | •              | 0 |
|                   | ^ 名和                        | *                            |            |     | 1.40 | \$ Afr | 日期   | 1   |    |      | 3  | éÆU   |    |    |    | _    | 大   | 2K) |    |     |                |   |
| ☆ 收藏              |                             | 0                            |            |     |      | PhX    |      | 1   |    |      | 2  | 1.000 |    |    |    |      | ~   | 4.  |    |     |                |   |
| 不 🌉               |                             |                              |            | 1   | 没有   | 与搜     |      | 条件  | 兀音 | 389J | Π. |       |    |    |    |      |     |     |    |     |                |   |
| 三 桌               |                             |                              |            |     |      |        |      |     |    |      |    |       |    |    |    |      |     |     |    |     |                |   |
| 量最                | 近访问的位置                      |                              |            |     |      |        |      |     |    |      |    |       |    |    |    |      |     |     |    |     |                |   |
| -                 |                             |                              |            |     |      |        |      |     |    |      |    |       |    |    |    |      |     |     |    |     |                |   |
| 🥽 库               |                             |                              |            |     |      |        |      |     |    |      |    |       |    |    |    |      |     |     |    |     |                |   |
| 📕 计算              | ren.                        |                              |            |     |      |        |      |     |    |      |    |       |    |    |    |      |     |     |    |     |                |   |
|                   | きまた (つ) *                   |                              |            |     |      |        |      |     |    |      |    |       |    |    |    |      |     |     |    |     |                |   |
|                   | 文件名(N): 35128原车芯            |                              |            |     |      |        |      |     |    |      |    |       |    |    |    |      |     |     |    |     |                |   |
|                   |                             |                              |            |     |      |        |      |     |    |      |    |       |    |    |    |      |     |     |    |     |                |   |
| ( <del>J</del>    | 蒋类型(I): VHB文件 (*.)          | (НВ)                         |            | _   | _    | _      | _    |     | _  |      | _  | _     | _  | _  | _  | _    | _   | _   | _  | _   | _              | • |
|                   |                             |                              |            |     |      |        |      |     |    |      |    |       | 0  |    |    |      | (0) | -   | -  |     | <b>1</b> 12312 |   |
| 🔄 隐藏式             | 文件夹                         |                              |            |     |      |        |      |     |    |      |    |       | 0  | Ľ  | f  | 果存(  | 2)  |     |    |     | 又消             |   |

7.Hold the handle of the simulator, Clamp the Simulator with the solder-free clamp. Pay attention to the direction. Then connect the solder-free clamp to the programmer, connect the programmer to the PC.

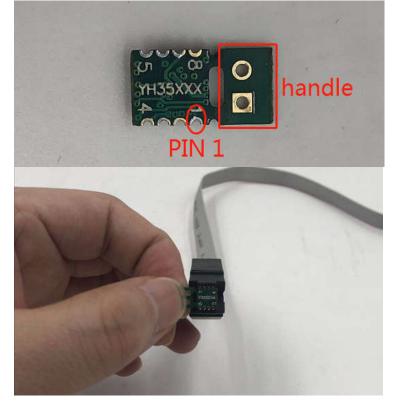

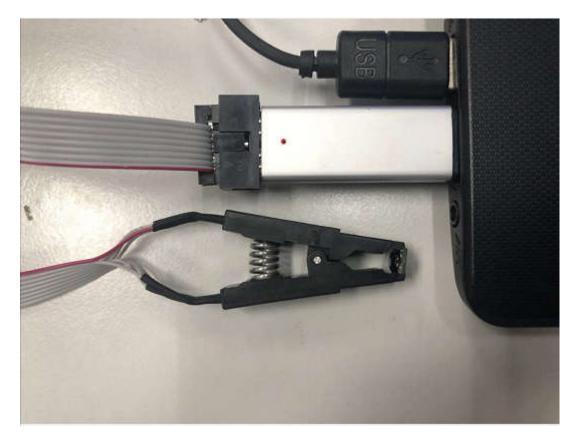

8.Select EEPROM model, click "Load Data File", Select the corresponding data of original EEPROM and load it. Check whether the displayed mileage is the same as the mileage displayed in odometer.

| 研华35系列芯片专用编档                                                                                                    |                                                                                            |                                                                                                    | Note and the                                                                                                    |                                                                                                    |                                                                                                    |                                                                                                    |                                                                                                    |                                                                                                    | -                                                                                                    | x                                                                                                    |                                                                                                    |                                                                                                    |                                                                                       |                                                                                                    |                                                                                                    |   |
|----------------------------------------------------------------------------------------------------|--------------------------------------------------------------------------------------------|----------------------------------------------------------------------------------------------------|----------------------------------------------------------------------------------------------------|----------------------------------------------------------------------------------------------------|----------------------------------------------------------------------------------------------------|----------------------------------------------------------------------------------------------------|----------------------------------------------------------------------------------------------------|----------------------------------------------------------------------------------------------------|----------------------------------------------------------------------------------------------------|----------------------------------------------------------------------------------------------------|----------------------------------------------------------------------------------------------------|----------------------------------------------------------------------------------------------------|---------------------------------------------------------------------------------------|----------------------------------------------------------------------------------------------------|----------------------------------------------------------------------------------------------------|---|
| 选择芯片型号(Select Chi                                                                                                    | p Model)35128 -                                                                            |                                                                                                    |                                                                                                    |                                                                                                    |                                                                                                    |                                                                                                    |                                                                                                    |                                                                                                    |                                                                                                    |                                                                                                    |                                                                                                    |                                                                                                    |                                                                                       |                                                                                                    |                                                                                                    |   |
|                                                                                                    |                                                                                            |                                                                                                    |                                                                                                    |                                                                                                    |                                                                                                    |                                                                                                    |                                                                                                    |                                                                                                    |                                                                                                    |                                                                                                    |                                                                                                    |                                                                                                    |                                                                                       |                                                                                                    |                                                                                                    |   |
| 读取DATA+ID<br>(Read Data+ID)                                                                                                 | 写入DATA+ID<br>(Write Data+ID)                                                               |                                                                                                    |                                                                                                    |                                                                                                    |                                                                                                    |                                                                                                    |                                                                                                    |                                                                                                    |                                                                                                    |                                                                                                    |                                                                                                    |                                                                                                    |                                                                                       |                                                                                                    |                                                                                                    |   |
| (Read Data+ID)                                                                                                    | (Write Data+ID)                                                                            |                                                                                                    |                                                                                                    |                                                                                                    |                                                                                                    |                                                                                                    |                                                                                                    |                                                                                                    |                                                                                                    |                                                                                                    |                                                                                                    |                                                                                                    |                                                                                       |                                                                                                    |                                                                                                    |   |
|                                                                                                    |                                                                                            |                                                                                                    |                                                                                                    |                                                                                                    |                                                                                                    |                                                                                                    |                                                                                                    |                                                                                                    |                                                                                                    |                                                                                                    |                                                                                                    |                                                                                                    |                                                                                       |                                                                                                    |                                                                                                    |   |
|                                                                                                    |                                                                                            |                                                                                                    |                                                                                                    |                                                                                                    |                                                                                                    |                                                                                                    |                                                                                                    |                                                                                                    |                                                                                                    |                                                                                                    |                                                                                                    |                                                                                                    |                                                                                       |                                                                                                    |                                                                                                    |   |
|                                                                                                    |                                                                                            |                                                                                                    |                                                                                                    |                                                                                                    |                                                                                                    |                                                                                                    |                                                                                                    |                                                                                                    |                                                                                                    |                                                                                                    |                                                                                                    |                                                                                                    |                                                                                       |                                                                                                    |                                                                                                    |   |
| 2 打开数据文件<br>(Load Data File)                                                                                                | 保存数据文件<br>(Save Data File)                                                                 |                                                                                                    |                                                                                                    |                                                                                                    |                                                                                                    |                                                                                                    |                                                                                                    |                                                                                                    |                                                                                                    |                                                                                                    |                                                                                                    |                                                                                                    |                                                                                       |                                                                                                    |                                                                                                    |   |
|                                                                                                    |                                                                                            |                                                                                                    |                                                                                                    |                                                                                                    |                                                                                                    |                                                                                                    |                                                                                                    |                                                                                                    |                                                                                                    |                                                                                                    |                                                                                                    |                                                                                                    |                                                                                       |                                                                                                    |                                                                                                    |   |
| 请选择要写入芯片的数据文件(Ple                                                                                                    | ase select the data file to write                                                          | to the chin)                                                                                                    | -                                                                                                    | _                                                                                                    | _                                                                                                    |                                                                                                    |                                                                                                    |                                                                                                    |                                                                                                    |                                                                                                    |                                                                                                    | X                                                                                                    | ľ                                                                                     |                                                                                                    |                                                                                                    |   |
| HD2+安号//0/5 B32/8 × 14 Pie                                                                                                  | use select the data life to write                                                          | , to the chip)                                                                                                    |                                                                                                    |                                                                                                    |                                                                                                    | - +9                                                                                                    | 抱史                                                                                                    | 35128                                                                                                    |                                                                                                    |                                                                                                    | (2                                                                                                    | P                                                                                                    | 1                                                                                     |                                                                                                    |                                                                                                    |   |
| 组织 ▼ 新建文件夹                                                                                                    |                                                                                            |                                                                                                    | _                                                                                                    | -                                                                                                    |                                                                                                    | 1                                                                                                    | 136.35                                                                                                 |                                                                                                    | )<br> E •                                                                                                    |                                                                                                    | 10                                                                                                    | 0                                                                                                    | 'n                                                                                    |                                                                                                    |                                                                                                    |   |
|                                                                                                    | * 2                                                                                        | 称                                                                                                    | *                                                                                                    |                                                                                                    |                                                                                                    |                                                                                                    | 修改E                                                                                                    | 目前日                                                                                                    | 0                                                                                                    | 變                                                                                                    |                                                                                                    |                                                                                                    |                                                                                       |                                                                                                    |                                                                                                    |   |
| ☆ 收藏夹 ▶ 下载                                                                                                    | 3 [                                                                                        | 35128原车芯                                                                                                    | 片数据.vh                                                                                                    | b                                                                                                    |                                                                                                    |                                                                                                    |                                                                                                    | 05-22                                                                                                    | 9:00                                                                                                    |                                                                                                    | ¥<br>B 文作                                                                                                    | +                                                                                                    |                                                                                       |                                                                                                    |                                                                                                    |   |
|                                                                                                    |                                                                                            |                                                                                                    | - Concerning II                                                                                                    |                                                                                                    |                                                                                                    |                                                                                                    |                                                                                                    |                                                                                                    |                                                                                                    |                                                                                                    |                                                                                                    | 199<br>1                                                                                                    |                                                                                       |                                                                                                    |                                                                                                    |   |
| 🗓 最近访问的位置                                                                                                    | E                                                                                          |                                                                                                    |                                                                                                    |                                                                                                    |                                                                                                    |                                                                                                    |                                                                                                    |                                                                                                    |                                                                                                    |                                                                                                    |                                                                                                    |                                                                                                    |                                                                                       |                                                                                                    |                                                                                                    |   |
| 肩 库                                                                                                    |                                                                                            |                                                                                                    |                                                                                                    |                                                                                                    |                                                                                                    |                                                                                                    |                                                                                                    |                                                                                                    |                                                                                                    |                                                                                                    |                                                                                                    |                                                                                                    |                                                                                       |                                                                                                    |                                                                                                    |   |
|                                                                                                    |                                                                                            |                                                                                                    |                                                                                                    |                                                                                                    |                                                                                                    |                                                                                                    |                                                                                                    |                                                                                                    |                                                                                                    |                                                                                                    |                                                                                                    |                                                                                                    |                                                                                       |                                                                                                    |                                                                                                    |   |
| ■ 计算机                                                                                                    |                                                                                            |                                                                                                    |                                                                                                    |                                                                                                    |                                                                                                    |                                                                                                    |                                                                                                    |                                                                                                    |                                                                                                    |                                                                                                    |                                                                                                    |                                                                                                    |                                                                                       |                                                                                                    |                                                                                                    |   |
| 🔜 木地磁母 (C·)                                                                                                    |                                                                                            |                                                                                                    |                                                                                                    |                                                                                                    |                                                                                                    |                                                                                                    |                                                                                                    |                                                                                                    |                                                                                                    |                                                                                                    |                                                                                                    |                                                                                                    |                                                                                       |                                                                                                    |                                                                                                    |   |
| 🏭 本地磁盘 (C:)<br>💼 本地磁盘 (D:)                                                                                                  | ÷ 4 [                                                                                      |                                                                                                    |                                                                                                    | 111                                                                                                    |                                                                                                    |                                                                                                    |                                                                                                    |                                                                                                    |                                                                                                    |                                                                                                    |                                                                                                    | •                                                                                                    |                                                                                       |                                                                                                    |                                                                                                    |   |
| 👝 本地磁盘 (D:)                                                                                                    |                                                                                            |                                                                                                    |                                                                                                    | 10                                                                                                    |                                                                                                    |                                                                                                    | УНВ <del>Х</del>                                                                                       | (件(*,Y)                                                                                                    | HB.*.vh                                                                                                    | b)                                                                                                    |                                                                                                    | •                                                                                                    |                                                                                       |                                                                                                    |                                                                                                    |   |
| 👝 本地磁盘 (D:)                                                                                                    | ▼ く [<br>35128原车芯片数据.yhb                                                                   |                                                                                                    |                                                                                                    | m                                                                                                    |                                                                                                    | •                                                                                                    |                                                                                                    | (件(*.YF                                                                                                    | HB,*.yh                                                                                                    |                                                                                                    | (消                                                                                                    | •                                                                                                    |                                                                                       |                                                                                                    |                                                                                                    |   |
| 👝 本地磁盘 (D:)                                                                                                    |                                                                                            |                                                                                                    |                                                                                                    | .11                                                                                                    |                                                                                                    |                                                                                                    | YHB文<br>打开                                                                                             |                                                                                                    | HB,*.yh                                                                                                    |                                                                                                    | 硝                                                                                                    | •                                                                                                    |                                                                                       |                                                                                                    |                                                                                                    |   |
| 🕞 本地磁盘 (D:)<br>文件名( <u>N</u> ): 3                                                                                           | 5128原车芯片数据.yhb                                                                             |                                                                                                    | r 35xx '                                                                                                    |                                                                                                    |                                                                                                    | 4                                                                                                    |                                                                                                    |                                                                                                    | HB,*.yh                                                                                                    |                                                                                                    | 硝                                                                                                    |                                                                                                    |                                                                                       |                                                                                                    |                                                                                                    | x |
| □ 本地磁盘 (D:)<br>文件名(L): 3<br>研华35系列芯片专用编辑                                                                                    | 95128原车芯片数据.yhb<br>冒器(Yan Hua Chip Prog                                                    |                                                                                                    |                                                                                                    | Serie:                                                                                                    | s)-V1                                                                                                    | 4                                                                                                    | 打开                                                                                                    |                                                                                                    | -                                                                                                    | IJ                                                                                                    |                                                                                                    | 8                                                                                                    |                                                                                       |                                                                                                    |                                                                                                    | × |
| □ 本地磁盘 (D:)<br>文件名(L): 3<br>研华35系列芯片专用编辑                                                                                    | 95128原车芯片数据.yhb<br>冒器(Yan Hua Chip Prog                                                    | rammer Fo                                                                                                    | 0 1                                                                                                    | Serie:<br>2                                                                                                | s)-V1<br>3                                                                                                    | 4<br>.0<br>4 5                                                                                                    | 打开<br>6                                                                                                | (O)                                                                                                    | 3 9                                                                                                    | R)<br>A                                                                                                    | В                                                                                                    | С                                                                                                    | D                                                                                     | E                                                                                                    | F                                                                                                    | × |
| □ 本地磁盘 (D:)<br>文件名(L): 3<br>研华35系列芯片专用编辑                                                                                    | 95128原车芯片数据.yhb<br>冒器(Yan Hua Chip Prog                                                    |                                                                                                    | 0 1<br>03 A                                                                                                    | Serie:<br>2                                                                                                | s)-V1<br>3<br>A9 (                                                                                                    | 4                                                                                                    | 打开<br>6<br>03                                                                                          | (Q)<br>7 E<br>A9 D                                                                                                    | 3 9                                                                                                    | IJ                                                                                                    | B<br>A9                                                                                                    | с<br>03                                                                                                    |                                                                                       | E<br>03                                                                                                    |                                                                                                    | × |
| □ 本地磁盘 (D:)<br>文件名(N):<br>研华35系列芯片专用编辑<br>选择芯片型号 (Select Chi                                                                | 35128原车芯片数据 yhb<br>程器(Yan Hua Chip Prog<br>p Model) 35128   ▼                              | rammer Fo                                                                                                    | 0 1<br>03 A                                                                                                    | Serie:<br>2<br>9 03                                                                                        | s)-V1<br>3<br>A9 (                                                                                                    | 4<br>.0<br>4 5<br>03 A9<br>03 A9                                                                                                    | 打开<br>6<br>03<br>03                                                                                    | (Q)  <br>7 (E)<br>A9 (C)<br>A9 (C)                                                                                                    | 3 9<br>3 A9                                                                                                    | R)<br>A<br>03                                                                                                    | B<br>A9<br>A9                                                                                                    | C<br>03 J                                                                                                    | D<br>A9<br>A9                                                                         | <b>E</b><br>03<br>03                                                                                                    | F<br>A9                                                                                                    | × |
| □ 本地磁盘 (D:)<br>文件名(L): 3<br>研华35系列芯片专用编辑                                                                                    | 95128原车芯片数据.yhb<br>冒器(Yan Hua Chip Prog                                                    | rammer Fo                                                                                                    | 0 1<br>03 A<br>03 A                                                                                                    | Serie:<br>2<br>9 03<br>9 03<br>7 FF                                                                        | s)-V1<br>3<br>A9 (<br>A9 (<br>FF I                                                                                             | 4<br>.0<br>4 5<br>03 A9<br>03 A9                                                                                                    | 打开<br>6<br>03<br>03<br>FF                                                                              | (Q)  <br>7 (E)<br>A9 (C)<br>A9 (C)                                                                                                    | 3 9<br>3 A9<br>3 A9<br>3 A9<br>5 FF                                                                                                    | A<br>03<br>03                                                                                                    | B<br>A9<br>A9<br>FF                                                                                                    | C<br>03 /<br>03 /<br>FF /                                                                                                    | D<br>A9<br>A9<br>FF                                                                   | E<br>03<br>03<br>FF                                                                                                    | F<br>A9<br>A9                                                                                                    | × |
| a 本地磁盘 (D:)<br>文件名(N): 3<br>研华35系列芯片专用编档<br>选择芯片型号 (Select Chi<br>读取DATA+ID                                                 | 35128原车芯片数据,yhb<br>星器(Yan Hua Chip Prog<br>p Model)<br>写入DATA+ID                           | rammer Fo                                                                                                    | 0 1<br>03 A<br>03 A<br>FF F                                                                                                    | Series<br>2<br>9 03<br>9 03<br>9 FF<br>7 FF                                                                | s)-V1<br>3<br>A9 (<br>A9 (<br>FF I<br>FF I                                                                                     | 4<br>.0<br>4 5<br>03 A9<br>03 A9<br>75 FF                                                                                                    | 打开<br>6<br>03<br>03<br>FF<br>FF                                                                        | (O)  <br>7 (E)<br>A9 (C)<br>A9 (C)<br>FF (F)                                                                                                    | 3 9<br>3 A9<br>3 A9<br>3 A9<br>F FF<br>F FF                                                                                                    | R<br>A<br>03<br>03<br>FF                                                                                                    | B<br>A9<br>A9<br>FF<br>FF                                                                                                    | C<br>03 /<br>03 /<br>FF /<br>FF /                                                                                                    | D<br>A9<br>A9<br>FF                                                                   | E<br>03<br>03<br>FF<br>FF                                                                                                 | F<br>A9<br>A9<br>FF                                                                                                    | × |
| a 本地磁盘 (D:)<br>文件名(N): 3<br>研华35系列芯片专用编档<br>选择芯片型号 (Select Chi<br>读取DATA+ID                                                 | 35128原车芯片数据,yhb<br>星器(Yan Hua Chip Prog<br>p Model)<br>写入DATA+ID                           | rammer Fo                                                                                                    | 0 1<br>03 A<br>03 A<br>FF F<br>FF F                                                                                                    | Series<br>2<br>9 03<br>9 03<br>9 FF<br>7 FF                                                                | s)-V1<br>3<br>A9 (<br>A9 (<br>A9 (<br>FF F<br>FF F<br>00 (                                                                     | 4<br>.0<br>4 5<br>03 A9<br>75 FF<br>75 FF                                                                                                    | 打开<br>6<br>03<br>03<br>FF<br>FF<br>00                                                                  | (Q)  <br>7 (E)<br>A9 (C)<br>A9 (C)<br>FF (F)<br>C) (C)<br>C)<br>C)<br>C)<br>C)<br>C)<br>C)<br>C)<br>C)<br>C)<br>C)<br>C)<br>C)<br>C                                                                                                    | 3 9<br>3 A9<br>3 A9<br>3 A9<br>F FF<br>F FF                                                                                                    | R)<br>A<br>03<br>03<br>FF<br>FF<br>FF                                                                                                    | B<br>A9<br>A9<br>FF<br>FF<br>00                                                                                                    | C<br>03 4<br>03 4<br>FF 1<br>FF 1<br>00 1                                                                                                    | D<br>A9<br>A9<br>FF<br>FF<br>00                                                       | E<br>03<br>03<br>FF<br>FF<br>00                                                                                           | F<br>A9<br>A9<br>FF<br>FF                                                                                                    |   |
| 다.                                                                                                    | 35128原车芯片数据,yhb<br>星器(Yan Hua Chip Prog<br>p Model)<br>写入DATA+ID                           | rammer Fo                                                                                                    | 0 1<br>03 A<br>03 A<br>FF F<br>FF F                                                                                                    | 2<br>9 03<br>9 03<br>7 FF<br>7 FF<br>7 FF<br>0 00                                                          | 3<br>A9 0<br>A9 0<br>FF F<br>FF F<br>00 0                                                                                      | 4<br>5<br>3 A9<br>3 A9<br>7F FF<br>7F FF                                                                                                    | 打开<br>6<br>03<br>03<br>FF<br>FF<br>00<br>00                                                            | (Q)  <br>7 (E)<br>A9 (C)<br>A9 (C)<br>FF (F)<br>C) (C)<br>C)<br>C) (C)                                                                                                    | <ul> <li>9</li> <li>3</li> <li>49</li> <li>3</li> <li>49</li> <li>3</li> <li>49</li> <li>7</li> <li>7</li> <li>F</li> <li>F</li> <li>F</li> <li>F</li> <li>F</li> <li>F</li> <li>F</li> <li>F</li> <li>F</li> <li>F</li> <li>F</li> <li>F</li> <li>F</li> <li>F</li> <li>F</li> <li>F</li> <li>F</li> <li>7</li> <li>10</li> <li>10</li> <li>10</li> </ul>                                                                                                    | R)<br>A<br>03<br>93<br>FF<br>FF<br>00                                                                                                    | B<br>A9<br>A9<br>FF<br>FF<br>00                                                                                                    | C<br>03<br>5<br>FF<br>7<br>FF<br>00<br>00                                                                                                    | D<br>A9<br>A9<br>FF<br>FF<br>00                                                       | E<br>03<br>03<br>FF<br>FF<br>00                                                                                           | F<br>A9<br>A9<br>FF<br>FF<br>00                                                                                                    |   |
| 다.                                                                                                    | 35128原车芯片数据,yhb<br>星器(Yan Hua Chip Prog<br>p Model)<br>写入DATA+ID                           | rammer Fo                                                                                                    | 0 1<br>03 A<br>03 A<br>FF F<br>FF F<br>00 0<br>FF F                                                                                                    | 2<br>9 03<br>9 03<br>7 FF<br>7 FF<br>7 FF<br>0 00<br>7 FF                                                  | 3<br>A9 0<br>A9 0<br>FF F<br>FF F<br>00 0                                                                                      | 4<br>5<br>3<br>4<br>5<br>3<br>4<br>9<br>5<br>3<br>4<br>9<br>5<br>7<br>5<br>7<br>7<br>7<br>7<br>7<br>7<br>7<br>7<br>7<br>7<br>7<br>7<br>7<br>7<br>7<br>7                | 打开<br>6<br>03<br>03<br>FF<br>FF<br>00<br>00<br>00<br>FF                                                | 7         8           A9         0           A9         0           FF         F           OO         0           OO         0                                                                                                    | 3 9<br>3 49<br>3 A9<br>3 A9<br>7 FF<br>F FF<br>F FF<br>0 00<br>00<br>00<br>F FF                                                                                                    | 4<br>03<br>03<br>FF<br>FF<br>00<br>00<br>FF                                                                                                    | B<br>A9<br>FF<br>FF<br>00<br>FF                                                                                                    | C<br>03 4<br>93 4<br>FF 1<br>90 1<br>00 1<br>FF 1                                                                                                    | D<br>A9<br>A9<br>FF<br>FF<br>00                                                       | E<br>03<br>03<br>FF<br>FF<br>00<br>FF<br>7F                                                                               | F<br>A9<br>A9<br>FF<br>FF<br>00                                                                                                    |   |
| 다.                                                                                                    | 35128原车芯片数据,yhb<br>呈器(Yan Hua Chip Prog<br>p Model)35128 ▼<br>⑤入DATA+ID<br>(Write Data+ID) | rammer Fo                                                                                                    | 0 1<br>03 A<br>03 A<br>FF F<br>FF F<br>00 00<br>00 00<br>FF F<br>FF F                                                                                                    | 2<br>9 03<br>9 03<br>7 FF<br>7 FF<br>7 FF<br>0 00<br>7 FF                                                  | 3<br>A9 0<br>A9 0<br>FF F<br>FF F<br>00 0<br>00 0<br>FF F                                                                      | 4<br>5<br>3<br>4<br>5<br>3<br>4<br>9<br>3<br>4<br>9<br>3<br>4<br>9<br>5<br>7<br>7<br>7<br>7<br>7<br>7<br>7<br>7<br>7<br>7<br>7<br>7<br>7<br>7<br>7<br>7<br>7<br>7      | 打开<br>6<br>03<br>03<br>FF<br>FF<br>00<br>00<br>00<br>FF                                                | 7         8           A9         0           A9         0           FF         F           OU         0           OU         0           FF         F           FF         F           FF         F           FF         F           FF         F           FF         F           FF         F                                                                                                    | 3 9<br>3 49<br>3 A9<br>3 A9<br>7 FF<br>F FF<br>F FF<br>0 00<br>00<br>00<br>F FF                                                                                                    | R)<br>A<br>03<br>97<br>FF<br>00<br>00<br>FF<br>FF                                                                                                    | B<br>A9<br>FF<br>60<br>00<br>FF<br>FF<br>FF                                                                                                    | C<br>03 /<br>03 /<br>FF 1<br>00 /<br>00 /<br>FF 1<br>FF 1                                                                                                    | D<br>A9<br>A9<br>FF<br>6<br>00<br>00<br>FF                                            | E<br>03<br>03<br>FF<br>FF<br>00<br>00<br>FF<br>FF<br>FF                                                                   | F<br>A9<br>A9<br>FF<br>FF<br>00<br>00<br>FF<br>FF<br>FF                                                                                                    |   |
| 고 本地磁盘 (D:)<br>文件名(N): 3<br>研华35系列芯片专用编档<br>选择芯片型号 (Select Chi<br>读取DATA+ID<br>(Read Data+ID)                               | 35128原车芯片数据,yhb<br>星器(Yan Hua Chip Prog<br>p Model)<br>写入DATA+ID                           | rammer Fo                                                                                                    | 0 1<br>03 A<br>03 A<br>FF F<br>FF F<br>00 0<br>00 0<br>FF F<br>FF F<br>FF F<br>FF                                                                                                    | 2<br>3 03<br>3 03<br>5 FF<br>7 FF<br>7 FF<br>7 FF<br>7 FF<br>5 FF<br>7 FF<br>7 FF                          | 3<br>A9 0<br>A9 0<br>FF 1<br>FF 1<br>FF 1<br>FF 1<br>FF 1<br>FF 1<br>FF 1                                                      | 4<br>.0<br>4<br>5<br>3<br>4<br>5<br>3<br>4<br>5<br>7<br>7<br>7<br>7<br>7<br>7<br>7<br>7<br>7<br>7<br>7<br>7<br>7                                                       | 打开<br>6<br>03<br>03<br>FF<br>FF<br>00<br>00<br>FF<br>FF<br>FF<br>FF                                    | (0)         1           7         6           A9         0           A9         0           FF         F           F00         0           000         0           000         0           FF         F           FF         F           FF         F           FF         F           FF         F           FF         F           FF         F           FF         F           FF         F           FF         F           FF         F                                                                                                    | <ul> <li>9</li> <li>3</li> <li>49</li> <li>3</li> <li>49</li> <li>3</li> <li>49</li> <li>49<td>F           A           03           FF           00           FF           00           FF           FF           FF           FF           FF           FF           FF           FF</td><td>B<br/>A9<br/>A9<br/>FF<br/>FF<br/>00<br/>00<br/>FF<br/>FF<br/>FF<br/>FF</td><td>C 03 4<br/>03 4<br/>FF 1<br/>FF 1<br/>00 6<br/>FF 1<br/>FF 1<br/>FF 1<br/>FF 1</td><td>D<br/>A9<br/>A9<br/>FF<br/>FF<br/>00<br/>00<br/>FF<br/>FF<br/>FF<br/>FF</td><td>E<br/>03<br/>97<br/>FF<br/>97<br/>90<br/>00<br/>90<br/>97<br/>97<br/>97<br/>97<br/>97<br/>97<br/>97<br/>97<br/>97<br/>97<br/>97<br/>97<br/>97</td><td>F<br/>A9<br/>A9<br/>FF<br/>FF<br/>00<br/>00<br/>FF<br/>FF<br/>FF<br/>FF</td><td></td></li></ul>                                                                                                    | F           A           03           FF           00           FF           00           FF           FF           FF           FF           FF           FF           FF           FF                                                                                                    | B<br>A9<br>A9<br>FF<br>FF<br>00<br>00<br>FF<br>FF<br>FF<br>FF                                                                                                    | C 03 4<br>03 4<br>FF 1<br>FF 1<br>00 6<br>FF 1<br>FF 1<br>FF 1<br>FF 1                                                                                                    | D<br>A9<br>A9<br>FF<br>FF<br>00<br>00<br>FF<br>FF<br>FF<br>FF                         | E<br>03<br>97<br>FF<br>97<br>90<br>00<br>90<br>97<br>97<br>97<br>97<br>97<br>97<br>97<br>97<br>97<br>97<br>97<br>97<br>97 | F<br>A9<br>A9<br>FF<br>FF<br>00<br>00<br>FF<br>FF<br>FF<br>FF                                                                                                    |   |
| a 本地磁盘 (D:)<br>文件名(M): 3<br>研华35系列芯片专用编程<br>选择芯片型号 (Select Chi<br>读取DATA+ID<br>(Read Data+ID)                               | 35128原车芯片数据,yhb                                                                            | rammer Fo<br>0000<br>0010<br>0020<br>0030<br>0040<br>0050<br>0050<br>0050<br>0050<br>0050<br>005                                                  | 0         1           03         A           03         A           04         FF           FF         F1           00         00           00         00           FF         F1           FF         F1           FF         F1           FF         F1           FF         F1           FF         F1           F8         71           FF         F1           17         20                                                                                                    | 2<br>9 03<br>9 03<br>7 FF<br>7 FF<br>7 FF<br>7 FF<br>7 FF<br>7 FF<br>7 FF<br>7 F                           | 3<br>A9 0<br>FF I<br>FF I<br>FF I<br>FF I<br>FF I<br>FF I<br>FF I<br>FF                                                        | 4<br>503<br>49<br>503<br>89<br>787<br>787<br>787<br>787<br>787<br>787<br>787<br>787<br>787                                                                             | f]<br>f]<br>6<br>03<br>03<br>FF<br>FF<br>FF<br>FF<br>FF<br>FF<br>FF<br>FF<br>FF<br>FF<br>FF<br>FF      | T         E           A9         O           A9         O           A9         O           A9         O           M         F           FF         F           OO         O           OFFF         F           FF         F           FF         F           FF         F           FF         F           FF         F           FF         F           YF         F           YF         F           YF         Y           41         F                                                                                                    | <ul> <li>9</li> <li>3</li> <li>49</li> <li>3</li> <li>49</li> <li>3</li> <li>49</li> <li>49<td>Implementation           A           03           97           97           97           97           97           97           97           97           97           97           97           97           97           97           97           97           97           97           97           97           97           97           97           97           97           97           97           97           97           97           97           97           97           97           97           97           97           97           97           97           97           97           97           97           97           97           97           97           97      &lt;</td><td>B           A9           A9           FF           OO           OO           FF           FF           FF           FF           FF           FF           FF           FF           FF           FF           FF           FF           FF</td><td>C<br/>03 /<br/>03 /<br/>FFF 1<br/>FFF 1<br/>00 /<br/>FFF 1<br/>FFF 1<br/>FFF 1<br/>00 /</td><td>D<br/>A9<br/>A9<br/>FF<br/>FF<br/>00<br/>00<br/>FF<br/>FF<br/>FF<br/>FF<br/>34</td><td>E<br/>03<br/>03<br/>FF<br/>FF<br/>00<br/>00<br/>FF<br/>FF<br/>FF<br/>FF<br/>FF</td><td>F           A9           A9           FF           OO           OO           FF           FF           FF           FF           FF           A9</td><td></td></li></ul> | Implementation           A           03           97           97           97           97           97           97           97           97           97           97           97           97           97           97           97           97           97           97           97           97           97           97           97           97           97           97           97           97           97           97           97           97           97           97           97           97           97           97           97           97           97           97           97           97           97           97           97           97           97      <                                                                                                    | B           A9           A9           FF           OO           OO           FF           FF           FF           FF           FF           FF           FF           FF           FF           FF           FF           FF           FF                                                                                                    | C<br>03 /<br>03 /<br>FFF 1<br>FFF 1<br>00 /<br>FFF 1<br>FFF 1<br>FFF 1<br>00 /                                                                                                    | D<br>A9<br>A9<br>FF<br>FF<br>00<br>00<br>FF<br>FF<br>FF<br>FF<br>34                   | E<br>03<br>03<br>FF<br>FF<br>00<br>00<br>FF<br>FF<br>FF<br>FF<br>FF                                                       | F           A9           A9           FF           OO           OO           FF           FF           FF           FF           FF           A9                                                                                                    |   |
| a 本地磁盘 (D:)<br>文件名(M): 3<br>研华35系列芯片专用编程<br>选择芯片型号 (Select Chi<br>读取DATA+ID<br>(Read Data+ID)                               | 35128原车芯片数据,yhb                                                                            | rammer Fo                                                                                                    | 0         1           03         A           03         A           97         FF           FF         F           00         0           00         0           00         0           FF         F           FF         F           FF         F           FF         F           FF         F           FF         F           FF         F           FT         F           17         2           00         3                                                                                                    | 2<br>3<br>3<br>3<br>4<br>5<br>5<br>5<br>5<br>5<br>5<br>5<br>5<br>5<br>5<br>5<br>5<br>5                     | 3<br>A9 0<br>A9 0<br>FF I<br>FF I<br>00 0<br>FF I<br>FF I<br>FF I<br>FF I<br>FF                                                | 4<br>5<br>3<br>4<br>5<br>3<br>49<br>33<br>49<br>7<br>7<br>7<br>7<br>7<br>7<br>7<br>7<br>7<br>7<br>7<br>7<br>7<br>7<br>7<br>7<br>7<br>7                                 | 1377<br>6<br>03<br>03<br>FF<br>FF<br>00<br>00<br>FF<br>FF<br>FF<br>FF<br>FF<br>FF<br>43<br>FF          | T         E           7         E           A9         O           A9         O           A9         O           FF         F           FF         F           FF         F           FF         F           FF         F           FF         F           FF         F           FF         F           FF         F           FF         F           FF         F           FF         F           FF         F                                                                                                    | 3 9<br>3 A9<br>3 A9<br>3 A9<br>4<br>7 FF<br>FF<br>FF<br>FF<br>FF<br>FF<br>FF<br>FF<br>FF<br>FF<br>FF<br>FF<br>FF                                                                                                    | Image: Constraint of the second second sec | B           A9           A9           FF           OO           OO           FF           FF           FF           FF           FF           FF           FF           FF           FF           FF           FF           FF           FF           FF           FF           FF           FF           FF           FF           FF           FF                           | C 03 /<br>03 /<br>FF 1<br>FF 1<br>00 /<br>FF 1<br>FF 1<br>FF 1<br>FF 1<br>00 3<br>01 /                                                                                                    | D<br>A9<br>FF<br>FF<br>00<br>00<br>FF<br>FF<br>FF<br>34<br>01                         | E<br>03<br>03<br>FF<br>FF<br>00<br>00<br>FF<br>FF<br>FF<br>FF<br>D8<br>0B                                                 | F           A9           A9           FF           FF           00           FF           FF           FF           FF           6B           000                                                                                                    |   |
| a 本地磁盘 (D:)<br>文件名(M): 3<br>研华35系列芯片专用编程<br>选择芯片型号 (Select Chi<br>读取DATA+ID<br>(Read Data+ID)                               | 35128原车芯片数据,yhb                                                                            | rammer Fo<br>0000<br>0010<br>0020<br>0030<br>0040<br>0050<br>0080<br>0070<br>0080<br>0090<br>0040<br>0090<br>0040<br>0090<br>0040<br>0090<br>0040 | 0         1           03         A           03         A           03         A           FF         F           FF         F           00         00           00         00           FF         F           FF         F           FF         F           FF         F           FF         F           FF         F           FF         F           FF         F           17         20           00         3           99         9                                                                                                    | 2<br>2<br>3<br>3<br>3<br>4<br>3<br>5<br>7<br>7<br>7<br>7<br>7<br>7<br>7<br>7<br>7<br>7<br>7<br>7<br>7      | 3<br>A9 0<br>A9 0<br>FF I<br>FF I<br>FF I<br>FF I<br>FF I<br>FF I<br>FF I<br>20 2<br>6B I<br>00 5                              | 4<br>5<br>3<br>4<br>5<br>3<br>3<br>4<br>9<br>3<br>4<br>9<br>5<br>4<br>9<br>5<br>7<br>7<br>7<br>7<br>7<br>7<br>7<br>7<br>7<br>7<br>7<br>7<br>7<br>7<br>7<br>7<br>7<br>7 | 1)                                                                                                    | 7         6           A9         0           A9         0           A9         0           A9         0           FF         F           FF         F           FF         F           FF         F           FF         F           FF         F           FF         F           ST         5                                                                                                    | 3 9<br>3 A9<br>3 A9<br>3 A9<br>7 FF<br>7 FF<br>7 FF<br>7 FF<br>7 FF<br>7 FF<br>7 FF<br>7 F                                                                                                    | R           A           03           FF           FF           OO           PF           FF           FF           FF           FF           FF           FF           FF           FF           OO           OO           OO                                                                                                    | B           A9           A9           FF           FF           OO           OO           FF           FF           FF           FF           FF           FF           FF           FF           FF           FF           FF           FF           FF           FF           FF           FF           OO                                                                  | C<br>03 4<br>03 4<br>FF 1<br>FF 1<br>00 6<br>FF 1<br>FF 1<br>FF 1<br>FF 1<br>00 3<br>00 4<br>FF 1<br>00 4<br>00 4<br>0<br>0<br>0<br>0<br>0<br>0<br>0<br>0<br>0<br>0<br>0<br>0<br>0 | D<br>A9<br>A9<br>FF<br>FF<br>00<br>00<br>FF<br>FF<br>FF<br>34<br>01<br>FF             | E<br>03<br>03<br>FF<br>FF<br>00<br>FF<br>FF<br>FF<br>D8<br>0B<br>FF                                                       | F           A9           A9           FF           FF           OO           FF           FF           FF           FF           OO           FF           FF           FF           OO           FF           FF           FF           FF           OO           FF                                                                               |   |
| ■ 本地磁盘 (D:)<br>文件名(M): 3<br>研华35系列芯片专用编辑<br>法择芯片型号 (Select Chi<br>读取DATA+ID<br>(Read Data+ID)<br>打开数据文件<br>(Load Data File) | 35128原车芯片数据,yhb                                                                            | rammer Fo<br>0000<br>0010<br>0020<br>0030<br>0040<br>0050<br>0050<br>0050<br>0050<br>0050<br>005                                                  | 0         1           03         A           03         A           04         FF           FF         F1           00         00           00         00           00         00           FF         F1           FF         F2           FF         F2           FF         F2           FF         F2           FF         F2           FF         F2           17         20           99         92           FF         F2           FF         F2                                                                                                    | 2<br>2<br>3<br>3<br>3<br>4<br>3<br>5<br>7<br>7<br>7<br>7<br>7<br>7<br>7<br>7<br>7<br>7<br>7<br>7<br>7      | 3<br>A9 0<br>A9 0<br>FF 1<br>FF 1<br>FF 1<br>FF 1<br>FF 1<br>FF 1<br>FF 1<br>20 2<br>6B 1<br>00 5<br>FF 1                      | 4<br>5<br>3<br>4<br>5<br>3<br>4<br>9<br>3<br>4<br>9<br>5<br>7<br>7<br>7<br>7<br>7<br>7<br>7<br>7<br>7<br>7<br>7<br>7<br>7<br>7<br>7<br>7<br>7<br>7                     | 1377<br>6<br>03<br>03<br>FF<br>FF<br>00<br>00<br>FF<br>FF<br>FF<br>FF<br>43<br>FF<br>01<br>FF          | T         E           7         E           A9         O           A9         O           FF         F           FF         F           OO         O           OO         O           OO         O           FF         F           FF         F           FF         F           FF         F           FF         F           FF         F           FF         F           FF         F           FF         F           FF         F           FF         F           FF         F                                                                                                    | 3 9<br>3 A9<br>3 A9<br>7 FF<br>7 FF<br>7 FF<br>7 FF<br>7 FF<br>7 FF<br>7 FF<br>7 F                                                                                                    | R           A           03           PF           OO           OO           PF           PF           <                                                                                                    | B           A9           A9           FF           00           01           FF           FF           FF           FF           FF           FF           FF           FF           FF           FF           FF           FF           FF           FF           FF           FF           FF           FF           FF                                                     | C 03 0 0 0 0 0 0 0 0 0 0 0 0 0 0 0 0 0 0                                                                                                    | D<br>A9<br>A9<br>FF<br>FF<br>00<br>00<br>FF<br>FF<br>FF<br>34<br>01<br>FF<br>FF       | E<br>03<br>9<br>FF<br>FF<br>00<br>00<br>FF<br>FF<br>FF<br>D8<br>0B<br>FF<br>FF                                            | F           A9           A9           FF           FF           OO           FF           FF           FF           FF           FF           FF           FF           FF           FF           FF           FF           FF           FF           FF           FF           FF           FF           FF                                        |   |
| a 本地磁盘 (D:)<br>文件名(M): 3<br>研华35系列芯片专用编程<br>选择芯片型号 (Select Chi<br>读取DATA+ID<br>(Read Data+ID)                               | 35128原车芯片数据,yhb                                                                            | rammer Fo<br>0000<br>0010<br>0020<br>0030<br>0040<br>0050<br>0050<br>0050<br>0050<br>0050<br>005                                                  | 0         1           03         A           03         A           04         FF           FF         FF           FF         FF           00         00           00         00           FF         FF           FF         FF           FF         FF           FF         FF           17         20           00         3           99         9           FF         FF           FF         FF           FF         FF                                                                                                    | 2<br>3<br>3<br>3<br>3<br>4<br>5<br>5<br>5<br>5<br>5<br>5<br>5<br>5<br>5<br>5<br>5<br>5<br>5                | 3<br>A9 0<br>A9 0<br>FF 1<br>FF 1<br>00 0<br>00 0<br>FF 1<br>FF 1<br>FF 1<br>20 2<br>6B 1<br>00 5<br>FF 1<br>FF 1              | 4<br>5<br>3<br>4<br>5<br>3<br>4<br>9<br>3<br>4<br>9<br>7<br>7<br>7<br>7<br>7<br>7<br>7<br>7<br>7<br>7<br>7<br>7<br>7<br>7<br>7<br>7<br>7<br>7                          | 1)<br>6<br>03<br>9<br>FF<br>FF<br>00<br>00<br>FF<br>FF<br>FF<br>43<br>FF<br>01<br>FF<br>FF<br>FF<br>FF | (O)         I           7         E           A9         O           A9         O           FF         F           FF         F           FF         F           FF         F           FF         F           FF         F           FF         F           FF         F           FT         F           FT         F           FF         F           FF         F           FT         F           FT         F           F         F           F         F           F         F | 3 9<br>3 A9<br>3 A9<br>4 FF<br>FF<br>FF<br>FF<br>FF<br>FF<br>FF<br>FF<br>FF<br>FF<br>FF<br>FF<br>FF                                                                                                    | R           A           03           03           9F           FF           00           9F           FF           FF           FF           FF           FF           FF           FF           FF           FF           FF           FF           FF           FF           FF           FF           FF           FF           FF           FF           FF                                                                                                    | B           A9           A9           FF           OO           OO           FF           FF           FF           FF           FF           FF           FF           FF           FF           FF           FF           FF           FF           FF           FF           FF           FF           FF           FF           FF           FF           FF           FF | C 03 4 03 5 FF 5 FF 1 00 6 FF 1 7 FF 1 00 6 7 FF 1 00 7 FF 1 00 7 FF 1 7 FF 1 7 7 7 7 7 7 7 7 7 7 7 7 7                                                                                                    | D<br>A9<br>FF<br>FF<br>00<br>00<br>FF<br>FF<br>FF<br>34<br>01<br>FF<br>FF<br>FF       | E<br>03<br>FF<br>FF<br>00<br>00<br>FF<br>FF<br>FF<br>D8<br>0B<br>FF<br>FF<br>FF                                           | F           A9           A9           FF           FF           OO           FF           FF           FF           FF           FF           FF           FF           FF           FF           FF           FF           FF           FF           FF           FF           FF           FF           FF           FF           FF           FF |   |
| ■ 本地磁盘 (D:)<br>文件名(M): 3<br>研华35系列芯片专用编辑<br>法择芯片型号 (Select Chi<br>读取DATA+ID<br>(Read Data+ID)<br>打开数据文件<br>(Load Data File) | 35128原车芯片数据,yhb                                                                            | rammer Fo<br>0000<br>0010<br>0020<br>0030<br>0040<br>0050<br>0050<br>0050<br>0050<br>0050<br>005                                                  | 0         1           03         A           03         A           03         A           FF         F           FF         F           00         00           00         00           FF         F           FF         F           FF         F           FF         F           F7         F           F7         F | 2<br>3<br>3<br>3<br>3<br>4<br>3<br>5<br>5<br>7<br>7<br>7<br>7<br>7<br>7<br>7<br>7<br>7<br>7<br>7<br>7<br>7 | 3<br>A9 0<br>A9 0<br>FF 1<br>FF 1<br>O0 0<br>0<br>FF 1<br>FF 1<br>FF 1<br>20 2<br>6B 1<br>00 9<br>FF 1<br>FF 1<br>FF 1<br>FF 1 | 4<br>50<br>3<br>4<br>50<br>3<br>50<br>50<br>50<br>50<br>50<br>50<br>50<br>50<br>50<br>50<br>50<br>50<br>50                                                             | 1377<br>6<br>03<br>03<br>FF<br>FF<br>FF<br>FF<br>FF<br>FF<br>00<br>00<br>FF<br>FF<br>FF<br>FF<br>FF    | 7         8           A9         0           A9         0           A9         0           FF         F           FF         F                                                                                                    | 3         9           3         A9           3         A9           3         A9           7         FF           F         FF           F         FF                                                                                                    | A           03           97           97           97           97           97           97           97           97           97           97           97           97           97           97           97           97           97           97           97           97           97           97           97           97           97           97           97           97           97           97           97           97           97           97           97           97           97           97           97           97           97           97           97           97           97           97           97           97           97           97                                                                                                    | B           A9           A9           FF           FF           OO           OO           FF           FF           FF           FF           FF           FF           FF           FF           FF           FF           FF           FF           FF           FF           FF           FF           FF           FF           FF           FF           FF           FF | C 03 4<br>03 4<br>FF 1<br>FF 1<br>00 6<br>FF 1<br>FF 1<br>FF 1<br>FF 1<br>00 3<br>01 6<br>00 1<br>FF 1<br>FF 1<br>FF 1<br>FF 1                                                                                                    | D<br>A9<br>A9<br>FF<br>FF<br>00<br>00<br>FF<br>FF<br>34<br>01<br>FF<br>FF<br>FF<br>FF | E<br>03<br>FF<br>FF<br>00<br>00<br>FF<br>FF<br>FF<br>08<br>08<br>FF<br>08<br>08<br>FF<br>FF<br>FF                         | F           A9           A9           FF           FF           OO           FF           FF           FF           FF           FF           FF           FF           FF           FF           FF           FF           FF           FF           FF           FF           FF           FF           FF                                        |   |

9. Once the mileage is confirmed, click "Write DATA+ID", Write the original data into the Simulator.

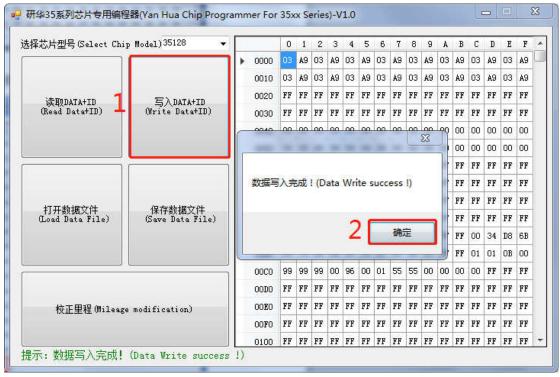

10.Click "Read Data+ID", read the data written into the Simulator, and check the mileage.

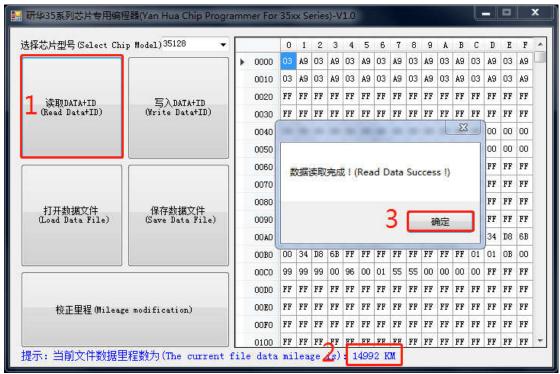

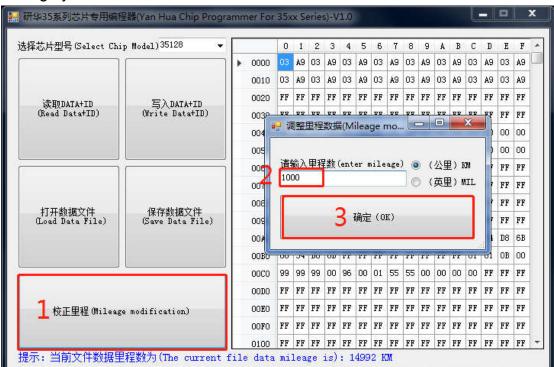

11.After the mileage is confirmed, click "Mileage modification" and input the mileage you want.

| 释芯片型号(Select Chi           | p Model)35128 🗸 🗸            |        |       | 0    | 1  | 2  | 3  | 4  | 5  | 6  | 7  | 8  | 9  | A  | В  | С  | D  | E  | F  |    |
|----------------------------|------------------------------|--------|-------|------|----|----|----|----|----|----|----|----|----|----|----|----|----|----|----|----|
| ]                          |                              | •      | 0000  | 00   | ЗF | 00 | ЗF | 00 | ЗF | 00 | 3F | 00 | ЗF | 00 | ЗF | 00 | ЗF | 00 | 31 |    |
|                            |                              |        | 0010  | 00   | 3E | 00 | ЗE | 00 | 3E | 00 | ЗE | 00 | ЗE | 00 | 3E | 00 | 3E | 00 | 31 |    |
| 读取DATA+ID                  | 定) DATA4TD                   |        | 0020  | FF   | FF | FF | FF | FF | FF | FF | FF | FF | FF | FF | FF | FF | FF | FF | FF |    |
| (Read Data+ID)             | 写入DATA+ID<br>(Write Data+ID) |        | 0030  | FF   | FF | FF | FF | FF | FF | FF | FF | FF | FF | FF | FF | FF | FF | FF | FH |    |
|                            |                              |        | 0040  | 00   | 00 | 00 | 00 | 00 | 00 | 00 | 00 | 00 | 00 | 00 | 00 | 00 | 00 | 00 | 00 |    |
|                            |                              |        | 0050  | 00   | 00 | 00 | 00 | 00 | 00 | 00 | 00 | 00 | 00 | 00 | 00 | 00 | 00 | 00 | 00 |    |
|                            | n l                          | 0060   | FF    | FF   | FF | FF | FF | FF | FF | FF | FF | FF | FF | FF | FF | FF | FF | FI |    |    |
|                            |                              | 0070   | FF    | FF   | FF | FF | FF | FF | FF | FF | FF | FF | FF | FF | FF | FF | FF | FI |    |    |
| In much in the bill        | 保存数据文件<br>(Save Data File)   | 但在彩裙分供 |       | 0080 | F8 | 75 | FF | FF | FF | FF | FF | FF | FF | FF | FF | FF | FF | FF | FF | FI |
| 打开数据文件<br>(Load Data File) |                              |        | 0090  | FF   | FF | FF | FF | FF | FF | FF | FF | FF | FF | FF | FF | FF | FF | FF | FI |    |
|                            |                              |        | 00A00 | 17   | 20 | 18 | 20 | 26 | 23 | 43 | 41 | FF | FF | FF | FF | 00 | 34 | D8 | 61 |    |
|                            |                              |        | 00B0  | 00   | 34 | D8 | 6B | FF | FF | FF | FF | FF | FF | FF | FF | 01 | 01 | OB | 00 |    |
|                            | <u>.</u>                     |        | 00C0  | 99   | 99 | 99 | 00 | 96 | 00 | 01 | 55 | 55 | 00 | 00 | 00 | 00 | FF | FF | FF |    |
|                            |                              |        | 0000  | FF   | FF | FF | FF | FF | FF | FF | FF | FF | FF | FF | FF | FF | FF | FF | FI |    |
| 校正里程 (Mileage              | e modification)              |        | OOEO  | FF   | FF | FF | FF | FF | FF | FF | FF | FF | FF | FF | FF | FF | FF | FF | FI |    |
|                            |                              |        | OOFO  | FF   | FF | FF | FF | FF | FF | FF | FF | FF | FF | FF | FF | FF | FF | FF | FI |    |
|                            |                              |        | 0100  | FF   | FF | FF | FF | FF | FF | FF | FF | FF | FF | FF | FF | FF | RR | FF | FF |    |

12.After confirm the input mileage is correct, click "Write DATA+ID" to write the modified data into the Simulator.

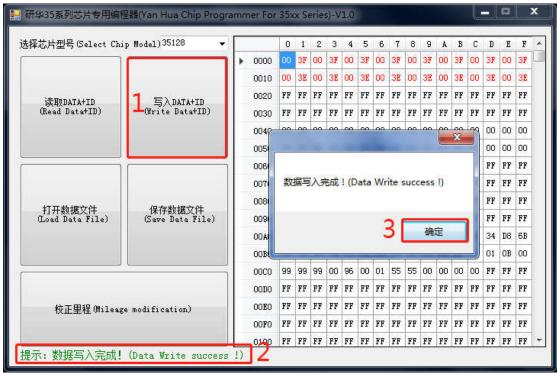

13.After the data is written, click "Read DATA+ID" to check whether the mileage modification is correct.

|                            | 11                         |         |     |     |     |    |           | _   |     |     |      |      |      |     |     |       |       |    |
|----------------------------|----------------------------|---------|-----|-----|-----|----|-----------|-----|-----|-----|------|------|------|-----|-----|-------|-------|----|
| 择芯片型号(Select Chi           | p Model)35128 🛛 👻          |         | 0   | 1   | 2   | 3  | 4         | 5   | 6   | 7   | 8    | 9    | A    | В   | С   | D     | E     | F  |
|                            |                            | 0000    | 00  | ЗF  | 00  | ЗF | 00        | ЗF  | 00  | ЗF  | 00   | ЗF   | 00   | ЗF  | 00  | ЗF    | 00    | ЗF |
|                            |                            | 0010    | 00  | ЗE  | 00  | ЗE | 00        | ЗE  | 00  | ЗE  | 00   | ЗE   | 00   | ЗE  | 00  | ЗE    | 00    | ЗE |
| 读取DATA+ID                  | 写入DATA+ID                  | 0020    | FF  | FF  | FF  | FF | FF        | FF  | FF  | FF  | FF   | FF   | FF   | FF  | FF  | FF    | FF    | FF |
| (Read Data+ID)             | (Write Data+ID)            | 0030    | FF  | FF  | FF  | FF | FF        | FF  | FF  | FF  | FF   | FF   | FF   | FF  | FF  | FF    | FF    | FF |
|                            |                            | 0040    |     |     |     |    | 194       | 1   |     |     |      | -    |      | Σ   | 3   | Πο    | 00    | 00 |
|                            |                            | 0050    | F   |     |     |    |           |     |     |     |      |      |      |     |     | ] 0   | 00    | 00 |
|                            | ()<br>()                   | 0060    |     |     |     |    |           |     |     |     |      |      |      |     |     | F     | FF    | FF |
|                            |                            | 0070    |     | 数据  | 读明  | 又完 | 咸!        | (Re | ad  | Dat | a Su | icce | ss ! | )   |     | F     | FF    | FF |
|                            |                            | 0080    |     |     |     |    |           |     |     |     |      |      |      |     |     | F     | FF    | FF |
| 打开数据文件<br>(Load Data File) | 保存数据文件<br>(Save Data File) | 0090    |     |     |     |    |           |     |     | 0   | C.   |      | -    |     | -   | F     | FF    | FF |
|                            |                            | 00A0    |     |     |     |    |           |     |     | 2   |      | - 23 | 确定   |     |     | 4     | D8    | 6B |
|                            |                            | 0080    |     | 34  | 108 | 68 | <b>KK</b> | FF  | FF  | FF  | FF   | FF   | FF   | FF  | 101 |       | OB    | 00 |
|                            |                            | 0000    | 99  | 99  | 99  | 00 | 96        | 00  | 01  | 55  | 55   | 00   | 00   | 00  | 00  | FF    | FF    | FF |
|                            | 1                          | 0000    | FF  | FF  | FF  | FF | FF        | FF  | FF  | FF  | FF   | FF   | FF   | FF  | FF  | FF    | FF    | FF |
|                            |                            | 3,575,2 | 122 | 230 | 22  | 22 | 282       | 28  | 350 | 22  | 2.5  | 2.5  | 23   | 262 | 128 | FF    | FF    | 22 |
| 校正里程 (Mileag               | e modification)            | OOEO    | FF  | FF  | FF  | FF | FF        | FF  | FF  | FF  | FF   | FF   | FF   | FF  | FF  | 10000 | 10000 | FF |
|                            |                            | OOFO    | FF  | FF  | FF  | FF | FF        | FF  | FF  | FF  | FF   | FF   | FF   | FF  | FF  | FF    | FF    | FF |
|                            |                            | 0100    | FF  | FF  | FF  | FF | FF        | FF  | FF  | FF  | FF   | FF   | FF   | FF  | FF  | FF    | FF    | FF |

14.If the displayed mileage is the same as what you want, cut off the handle of the Simulator, and solder the Simulator to the original EEPROM position. Pay attention to the EEPROM direction. Install the odometer back to the car to verify whether the mileage modification is successful.

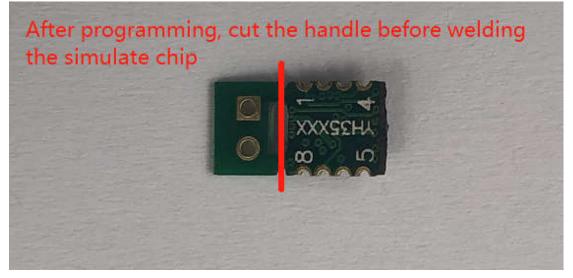